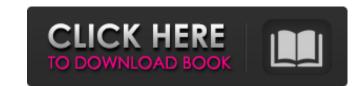

## Adobe Photoshop Cs6 Free Download For Pc Filehippo Crack + Keygen Full Version Download (2022)

How do you use Photoshop? Let us know about your favorite methods. If you've used Photoshop, let us know how you came to know how to use it. What tips do you have? We'd love to hear from you. How can you make more money with Photoshop? Which of the many Photoshop books on the market are worth getting? Do you like using and making money with Photoshop? Tell us about your experience. Adobe Photoshop Essentials Video Training Tutorials How to Create, Save, and Share Work Files Step-by-step tutorials will help you create your first photo project, learn how to select, draw, and edit the type of images you want, navigate through the screen, and learn how to save and share your work. How to Edit an Image Learn how to edit photographic images: open and close, resize, merge, enhance, filter, and correct color and exposure. How to Add Special Effects to an Image Turn photographs into art, design, and create stunning illustrations using basic Photoshop features. Photo Art Video Tutorials 13 Must-Have Tutorials for a New Photoshop User Learn to edit and retouch photos, put interesting effects on photos, and learn how to create basic photo art projects. Photo Design Video Tutorials Create stunning designs in just minutes using basic Photoshop features and create original images in less than 20 minutes. Advanced Photo Manipulation Video Tutorials Learn how to save time, by learning what tools to use to create more complex projects, learn how to take a photographic image and make it three-dimensional, merge multiple photos and create a collage, correct color and exposure, and make your images pop. Creating and Publishing Infographics Video Tutorials Learn how to create Stunning graphics for a presentation or blog with no programming knowledge. How to Create and Package Adobe Photoshop Artwork Video Tutorials Learn how to create CD cover art and package CD for your customers, create page layout and package documents for your clients, and use Adobe Illustrator to create print projects. How to Convert from One Image Formats to A

## Adobe Photoshop Cs6 Free Download For Pc Filehippo Crack+ Keygen X64

It's still used by millions of people every day for everything from creating high-res photo albums to creating desktop backgrounds and web icons. Here are ten tips for creating amazing things in Photoshop Elements. No fear, just greatness. You don't need to be a professional to get amazing results. This is your chance to take your creativity to the next level. It's never been easier to create original graphics. An updated version of Photoshop Elements has a simplified user interface and iOS-friendly features like touch controls, gesture support, and iCloud. What's New in Elements 2019 The latest update to Photoshop Elements 2019 includes the following features: 16-bit editing and RAW image support Smart Points Auto Lens Correction Lens Blur Updated camera tools Face Painting Flip Photo Added Edge Refinement IRIS Adjust, JPEG Optimizer Vignette Removal Image Stabilization Vignette & Lens Correction Tonemap adjustments PNG Placeholder Automatically crops to your web resolutions Updated: USB menu feature for creating QR codes. Elements is a professional grade graphics editor that's easy to use, yet powerful enough to handle any of your graphic projects. Photoshop Elements 2019 Compatibility Windows 10 Windows 8/8.1 64-bit Windows 8/8.1 64-bit Windows 8

## Adobe Photoshop Cs6 Free Download For Pc Filehippo

Tip To use a brush to paint a picture in your canvas, hold down the Alt (Windows) or Option (Mac) key, choose the Brush tool from the Tools panel, and click the Pickup Tool (or press B) to change the Brush tool's appearance to a Pencil. Paint away. Just as important, the Alt/Option key is used to reset the Brush tool back to its normal, default state—ready to accept settings for a new brush. UP TO SPEED: Printing from Photoshop, first make sure that the Print dialog box is visible (choose View Print Setup). Once the Print dialog box is visible, it's usually best to experiment with the settings and settings that come with the Print dialog box by using the Normal, Print Setup, and Options buttons. After you're happy with the settings, click Print to make the changes take effect. When you're using the Print dialog box, see Print Preview to learn more about your options. In addition to a Print dialog box, you may see a Print icon in some versions of Photoshop; click this icon to open a Print dialog box, which gives you more control over printing your documents. Once you find your way around the Print dialog box and send your file to the printer. ## Basics of the Brush Tool Figure 6-2, there's a lot you can do with the Brush tool. Click the tool on the Tools panel, and a window opens with a Brush tool active in the lower-

## What's New in the Adobe Photoshop Cs6 Free Download For Pc Filehippo?

Q: Why would Moon dust impact a satellite? If we have the apollo 16 landing and then the astronauts are airborne. They have a brief moment to look down and notice moon dust on the plane. But why would dust make it's way onto an object in orbit? Wouldn't the moon dust be effectively just vaporized by the heat of the engines and not much be left to impact the spacecraft? A: The moon has abundant supply of carbon-based matter, both inside the crust and in the mantle and core. Carbon compounds are not stable at high temperatures, but are also electrochemically active and reduce to the metal in that range. There are two forms that react with each other depending on their state, which makes the formula to produce the volatile: copper(I) sulfate Cu(SO4)2·Cu = copper(II) chloride Cu2(Cl)2 = copper(I) chloride Cu2(Cl)2 = copper(I) chloride Cu2(Cl)2 = copper(I) chloride Cu2(Cl)2 = copper(I) chloride Cu2(Cl)2 = copper(I) chloride Cu2(Cl)2 = copper(I) chloride Cu2(Cl)2 = copper(I) chloride Cu2(Cl)2 = copper(I) chloride Cu2(Cl)2 = copper(I) chloride Cu2(Cl)2 = copper(II) chloride Cu2(Cl)2 = copper(II) chloride C

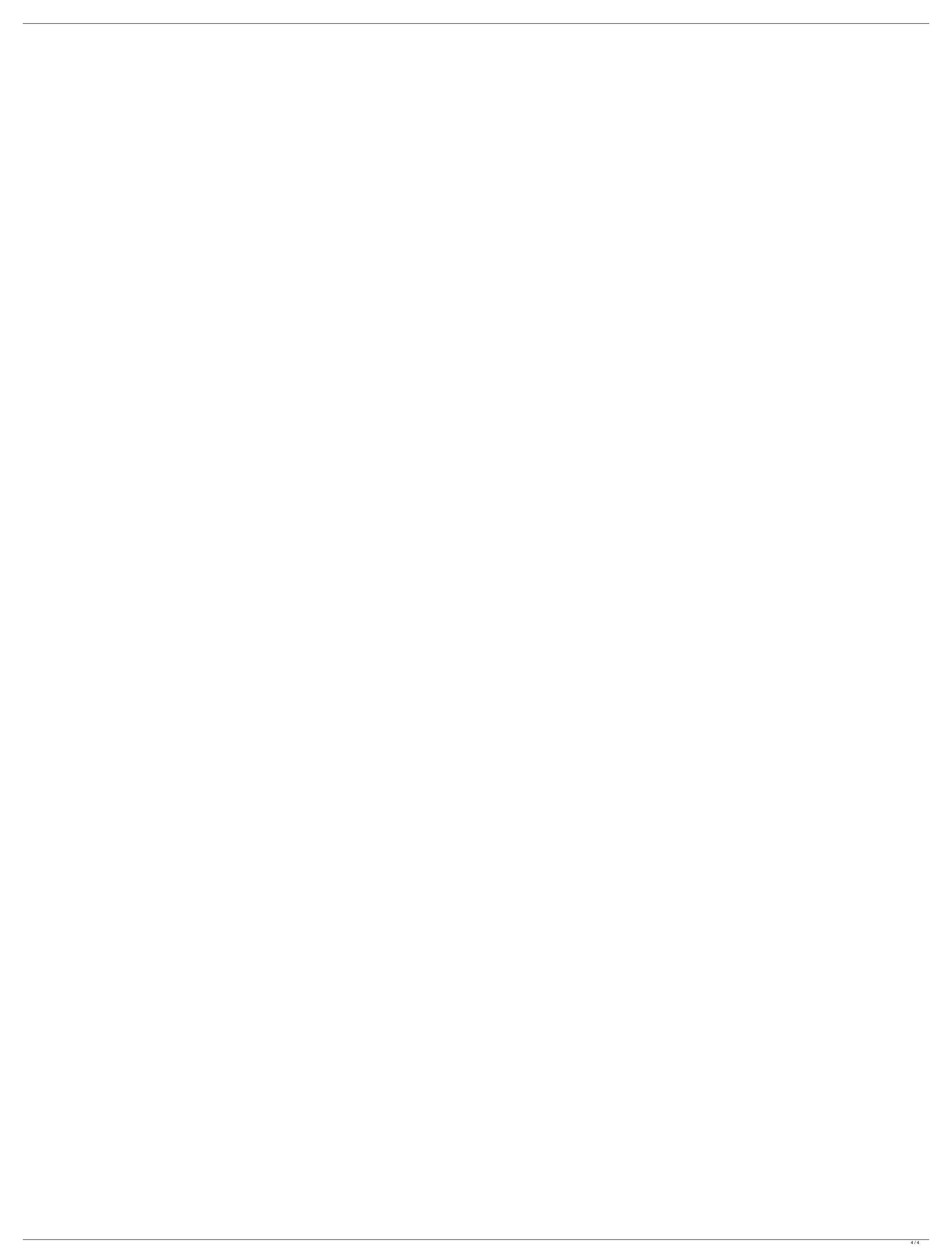